# Model: XGL10UB/XGL10UBS/XGM10UBS

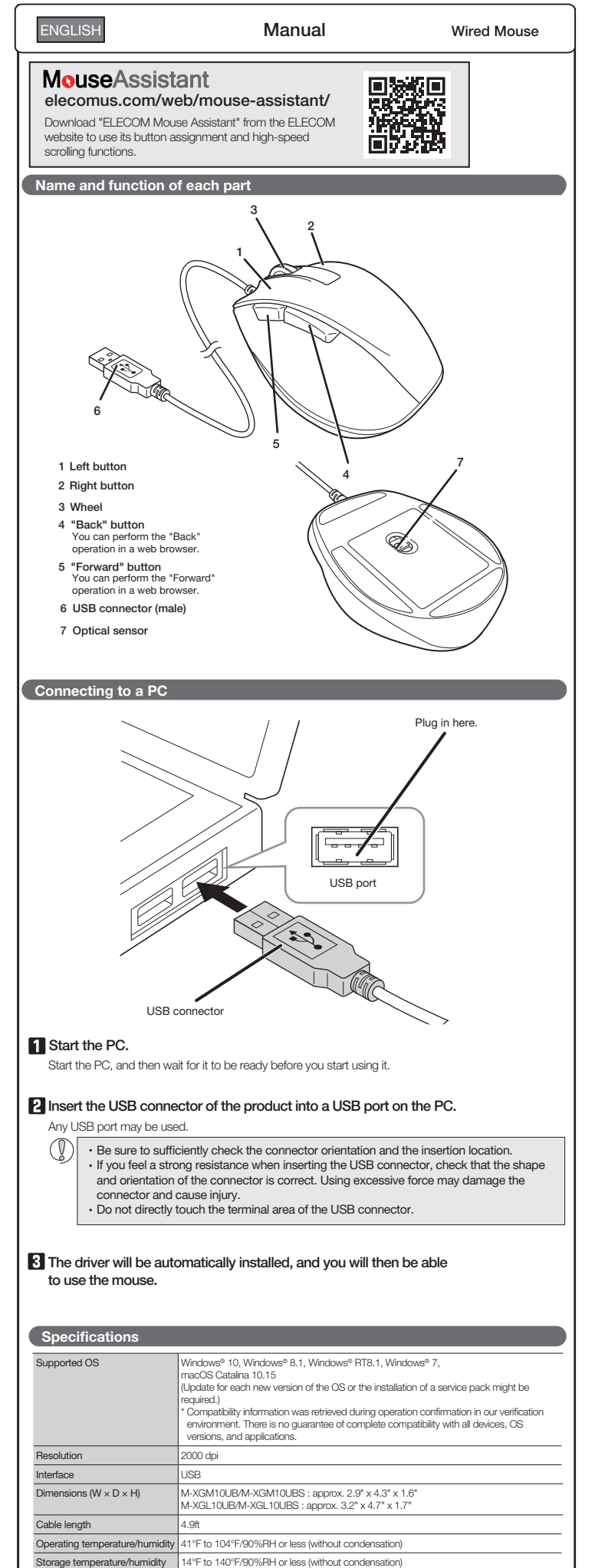

#### Safety Precautions

Prohibited action

**Mandatory action** Situation that needs attention

### WARNING

If a foreign object (water, metal chip, etc.) enters the product, immediately stop using the product, remove the product from the PC. If you continue to use the product under these conditions, it may cause a fire or electric shock.

 $($  English (EN)

 $\mathbb Q$ 

- If the product is behaving abnormally, such as by Ø generating heat, smoke, or a strange smell, immediately stop using the product, shut down the PC, and then sufficiently check whether the product is generating heat while being careful to avoid being burned. Then, remove the product from the PC . After that, contact the retailer from whom you purchased the product. Continuing to use the product under these conditions may cause a fire or electric shock.
- Do not drop the product or otherwise subject it to  $\circledcirc$ 
	- impacts.<br>If this product is damaged, immediately stop using it,<br>remove the product from the PC. After that, contact<br>the retailer from whom you purchased the product.<br>Continuing to use the product while it is damaged<br>may ca
- Do not attempt to disassemble, modify or repair this product by yourself, as this may cause a fire, electric shock or product damage.  $\infty$ 
	- Do not put this product in fire, as the product may burst, resulting in a fire or injury.
- Do not insert or remove the connector with wet hands. Also, do not make alternations to or forcefully bend the connector. Doing so may cause a fire or electric shock.

#### $\sqrt{N}$  CAUTION

- Do not place this product in any of the following environments: In a car exposed to sunlight, a place exposed to direct sunlight, or a place that becomes hot (around
- a heater, etc.) In a moist place or a place where condensation may
- occur In an uneven place or a place exposed to vibration In a place where a magnetic field is generated (near a magnet, etc.) In a dusty place
- This product does not have a waterproof structure. Use and store this product in a place where the product body will not be splashed with water or other liquid. Rain, water mist, juice, coffee, steam or sweat may also cause product damage.
- Avoid looking directly at the light of the optical sensor as doing so may cause eye damage.

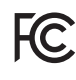

This device complies with Part 15 of the FCC Rules. Operation is subject to the following two conditios: (1) this device may not cause harmful interference, and (2) this device must accept<br>any interference received, including interference that may cause undesired operation.<br>In order to make improvements to this pro change without prior notice.

#### CONTACT US [elecom.net](https://elecom.net)

# FOLLOW US [facebook.com/elecomus](https://www.facebook.com/elecomus)

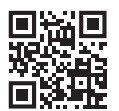

Manual, Safety precautions, and Compliance with regulations 1st edition, December 2, 2020

©2020 ELECOM Co., Ltd. All Rights Reserved.

ELECOM

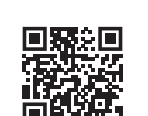

Wired Mouse A customer who purchases outside Japan should contact the local retailer in the country of purchase for enquiries.<br>In "ELECOM CO., LTD. (Japan)", no customer support is available for enquiries about purchases or usage in/f · Unauthorised copying and/or reproducing of all or part of this manual is prohibited. · The specifications and appearance of this product may be changed without prior notice for product improvement purposes. · When exporting this product, check the export regulations for the country of origin. · Windows and Windows Vista are either registered trademarks or trademarks of Microsoft Corporation in the United States and/or other countries. macOS Catalina and Macintosh are trademarks of Apple Inc., registered in the U.S. and other countries · Company names, product names, and other names in this manual are either trademarks or registered trademarks.

- Do not use this product with any device that may significantly be affected in the case of this product malfunctioning. Only use this product with PCs and video game systems.
- If this product is not going to be used for one month or longer, remove it from the PC.
- If this product is used on a transparent surface such<br>as olass or a highly reflective as glass or a highly reflective surface such as a mirror, the optical sensor will not function correctly and the product's cursor movement will become unstable.
- When you no longer need to use this product and the battery, be sure to dispose of them in accordance with the local ordinances and laws of your area.

#### **Cleaning the Product**

If the product body becomes dirty, wipe it with a soft, dry cloth.

Use of a volatile liquid (paint thinner, benzene, alcohol, etc.) may affect the material quality and color of the product.

### Limitation of Liability

In no event will ELECOM Co., Ltd be liable for any lost profits or special, consequential, indirect, punitive damages arising out of the use of this product.

ELECOM Co., Ltd will have no liability for any loss of data, damages, or any other problems that may occur to any devices connected to this product.